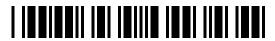

PRINT IN BLACK INK. Ovals must be filled in completely. Example:

## **Massachusetts Form CA-6A** Additional Tax Periods

Before filling out this form below, be sure you have completed Form CA-6, Application for Abatement/Amended Return. Form CA-6A, Additional Tax Periods, is to be used solely to provide additional line item information when more than one tax period is being adjusted.

| TAXPAYER NAME (IF INDIVIDUAL, ENTE | AL NAME) SOCIAL SECURITY OR FEDERAL IDENTIFICATION NUMBER |                                         |                                                                                                    |
|------------------------------------|-----------------------------------------------------------|-----------------------------------------|----------------------------------------------------------------------------------------------------|
|                                    |                                                           |                                         |                                                                                                    |
| Line Item Informatio               | <b>n.</b> If disputing per                                | alties, complete tax period             | l end and filing frequency items only.                                                                                                    |
| For the period in which a ch       | nange to tax is being                                     | made, enter below: the line             | e item number being changed in Column A; the original amount reported in<br>eted and enclosed a revised tax return, omit items A, B and C and enter the |
| Tax period Tax period end: Month   | Year                                                      | Filing frequency: — Ar                  | nnual                                                                                                    |
|                                    | B. Origi                                                  | nal amount                              | C. Corrected amount                                                                                                    |
| A. ▼ If showing                    |                                                           | mark an X in box at left                | ▼ If showing a loss, mark an X in box at left                                                                                                    |
| Line item no.                      | X III, III                                                | , , , , , , , , , , , , , , , , , , , , |                                                                                                    |
| Line item no.                      | X L,                                                      | ,                                       |                                                                                                    |
| Line item no.                      |                                                           |                                         |                                                                                                    |
| Net change. If you have co         | mpleted and enclose                                       | ed a revised tax return, enter          | r the <b>net change to tax</b> here.                                                                                                    |
| Tax period Tax period end: Month   | Year                                                      | Filing frequency: Ar                    | nnual                                                                                                    |
|                                    | B. Origi                                                  | nal amount                              | C. Corrected amount                                                                                                    |
| A.<br>Line item no.                | ▼ If showing a loss, r                                    | nark an X in box at left                | ▼ If showing a loss, mark an X in box at left                                                                                                    |
| Line item no.                      |                                                           |                                         |                                                                                                    |
| Line item no.                      | X III,                                                    |                                         |                                                                                                    |
| Net change. If you have co         | mpleted and enclose                                       | ed a revised tax return, enter          | r the net change to tax here.                                                                                                    |
|                                    |                                                           |                                         |                                                                                                    |
| Tax period Tax period end: Month   | Year                                                      | Filing frequency: Ar                    | nnual                                                                                                    |
|                                    | B. Origi                                                  | nal amount                              | C. Corrected amount                                                                                                    |
| A.                                 | ▼ If showing a loss, r                                    | mark an X in box at left                | ▼ If showing a loss, mark an X in box at left                                                                                                    |
| Line item no.                      | Х,                                                        |                                         |                                                                                                    |
| Line item no.                      | XLL,                                                      |                                         |                                                                                                    |
| Line item no.                      |                                                           |                                         |                                                                                                    |
| Net change. If you have co         | mpleted and enclose                                       | ed a revised tax return, enter          | r the <b>net change to tax</b> here.                                                                                                    |